## **Creating a PowerPoint Presentation**

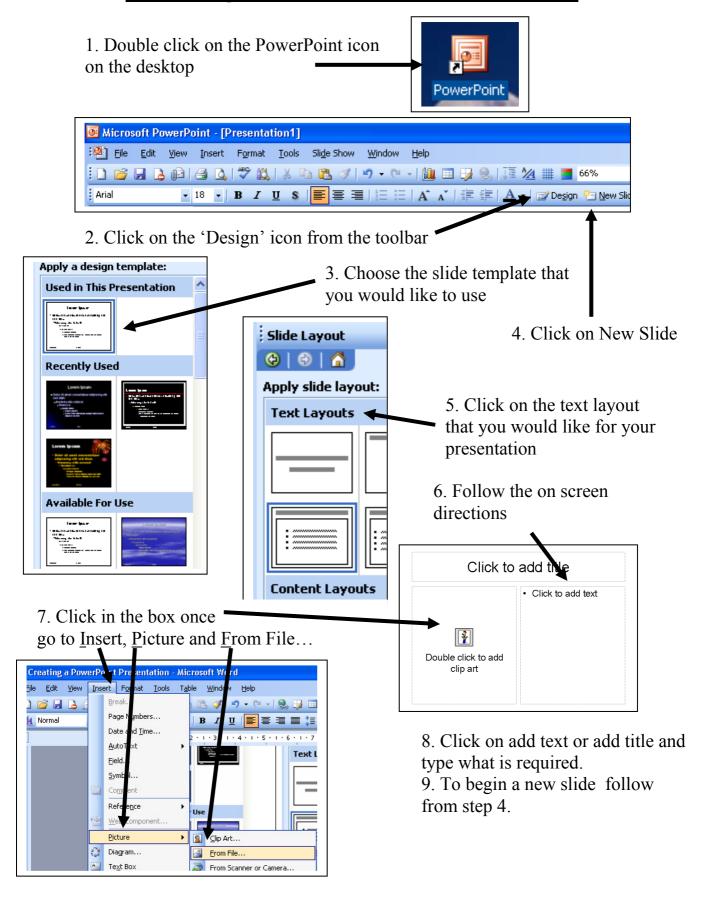